2eme STE et 2ème SM-B- (Doc : élève)

# **VII- EXERCICES D'APPLICATIONS :**

*EX1*- Les indications d'un moteur asynchrone triphasé sont les suivantes :

- Tension d'alimentation 230/400 V ; 50 Hz couplage étoile
- Puissance utile 17 kW Intensité en ligne 30 A
- 
- 
- 

Facteur de puissance 0,85 Fréquence de rotation 720 tr/min

- *1- Calculer* le nombre de paires de pôles p du moteur (le glissement devant être faible).
- *2- En déduire* son glissement en charge g.

**3- Calculer** le moment T<sub>u</sub> du couple utile nominal.

4- Déterminer le rendement  $\eta$  au régime nominal.

#### *Rep : EX1-*

$$
1 - p = 4
$$
;  $2 - g = 4$  %;  $3 - T_u = 225.5$  Nm;  $4 - \eta \approx 96$  %

*EX2-* Les essais d'un moteur asynchrone triphasé hexapolaire ont permis de réunir les résultats suivants

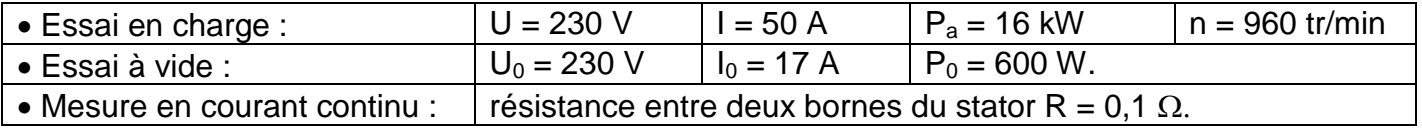

 *Calculer :*

*1-* le glissement g ;

 $2$ - le facteur de puissance cos  $\varphi$  du moteur en charge ;

- 3- les pertes dans le fer du stator  $\mathcal{P}_{fs}$  et les pertes mécaniques p<sub>m</sub> si on admet qu'elles sont égales et que l'on néglige les pertes Joule dans l'essai à vide ;
- **4-** les pertes par effet Joule au stator  $\mathcal{P}_{Js}$  et au rotor  $\mathcal{P}_{Jr}$  en charge.

**5-** la puissance utile  $\mathcal{P}_u$  et le rendement  $\eta$ ;

6- le moment du couple électromagnétique T<sub>em</sub> et le moment du couple utile T<sub>u</sub>.

*Rep : EX2-* 

*1***-** g = 4 % ; **2**-cos  $\varphi$  0,80 ; **3**-  $\mathcal{P}_{fS} = \mathcal{P}_m = 300$  W car  $\mathcal{P}_{fS} = 0$  ; **4**- $\mathcal{P}_{JS} = \frac{3}{3}$  $\frac{3}{3}$  R I<sup>2</sup>;  $\mathcal{P}_{JS}$  = 375 W

 $p_{JR} = g \, \mathcal{P}_t$ ;  $\mathcal{P}_t = \mathcal{P}_a - \mathcal{P}_{JS} - \mathcal{P}_S$ ;  $\mathcal{P}_t = 15325 \, \text{W}$ ;  $\mathcal{P}_{JR} = 613 \, \text{W}$ 

 $\overline{5}$ -  $\mathcal{P}_u = \mathcal{P}_t - \mathcal{P}_{JR} - \mathcal{P}_m$ ;  $\mathcal{P}_u = 14412 \text{ W}$ ;  $\eta = 90 \text{ %}$ ;  $\overline{6}$ -  $\overline{T}_{em} \approx 146 \text{ Nm}$ ;  $\overline{T}_u \approx 143 \text{ Nm}$ 

*EX3*- Une installation triphasée alimentée sous 400 V entre phases, comprend :

- Un groupe de 90 lampes de 100 W branchées en étoile équilibré ;
- Un moteur asynchrone triphasé tétrapolaire de caractéristiques :
- Puissance utile 4656 W Rendement 0,8
	-
	- Facteur de puissance 0,8 Fréquence de rotation 1470 tr/min

*1-* Pour le moteur *calculer* :

*1.a)* le glissement g ;

*1.b)* le courant en ligne pour un couplage en étoile ;

*1.c)* le couple utile du moteur.

*2- Calculer* l'intensité du courant dans la ligne qui alimente chaque groupe de lampes.

*3-* Pour l'installation *calculer* :

*3.a)* les puissances active, réactive et apparente ;

*3.b)* le facteur de puissance et l'intensité du courant en ligne.

# *Rep : EX3-*

 *1-* g = 2 %; P<sup>a</sup> = 5820 W; I 10,5 A; M<sup>u</sup> 30,25 Nm; *2-* I 13 A avec : P<sup>90</sup> = U I 3 cos ou; P<sup>30</sup> = V I cos ; *3- a)* P = P<sup>M</sup> + PL; P = 5820 + 9000 = 14820; Q = QM; Q = U I 3 sin = P tan 4365 var; S 2 = P 2 + Q<sup>2</sup> ; S = 15449 VA *b)* cos = P S 0,96; I = <sup>S</sup> U 3 22,30 A عقوم نم فلملا اذه ليمحت مت com.Talamidi

Convertr l'éneraie

2eme STE et 2ème SM-B- (Doc : élève)

*EX4-* La plaque signalétique d'un moteur asynchrone triphasé porte les indications suivantes :

• Intensité nominale 12 A

Facteur de puissance 0,6 Fréquence nominale 1 440 tr.min – 1

Le moteur fonctionne sur un réseau 3 x 400 V - 50 Hz.

*1- Quel* mode de couplage faut-il adopter ?

Pour le fonctionnement nominal, *calculer* :

- *2-* le glissement ;
- *3-* la puissance électrique absorbée ;
- *4-* le rendement ;
- *5-* le moment du couple utile.

*Rep : EX4-* 

 *1-* La tension aux bornes d'un enroulement doit être de 400 V : couplage triangle. **2-** g = 4 % ; **3-**  $\mathcal{P}_a \approx 4988$  W; **4-**  $\eta \approx 74,18$  % ; **5-** M<sub>u</sub>  $\approx 24,54$  Nm

*EX5-* Une machine est entraînée par un moteur asynchrone triphasé. Le moteur est branché en étoile sous une tension composée de 400 V et l'intensité absorbée est de 6,65 A pour un cos  $φ = 0,8$ . Talamidi.com<br>
Talamidi.com<br>
2019<br>
2019<br>
2019<br>
2019<br>
2019<br>
2019<br>
2019<br>
2019<br>
2019<br>
2019<br>
2019<br>
2019<br>
2019<br>
2019<br>
2019<br>
2019<br>
2019<br>
2019<br>
2019<br>
2019<br>
2019<br>
2019<br>
2019<br>
2019<br>
2019<br>
2019<br>
2019<br>
2019<br>
2019<br>
2019<br>
2019<br>
2019<br>
2

 Dans ces conditions, la fréquence de rotation est de 2880 tr/min et le rendement de 0,82. *Calculer* :

- *1-* la puissance active ;
- *2-* la puissance réactive ;
- *3-* la puissance apparente ;
- *4-* la puissance utile ;

*5-* le moment du couple utile.

# *Rep : EX5-*

*1***-**  $\mathcal{P}$  ≈ 3686 W ; **2-** Q ≈ 2764 var ; **3-** S ≈ 4607 VA ; **4-**  $\mathcal{P}_u$  ≈ 3022 W ; M<sub>u</sub> ≈ 10 Nm

- *EX6* Sur la plaque signalétique d'un moteur triphasé équilibré on relève les indications suivantes :
	- 1,8 kW 230 V/ 400 V 6,3 A/ 3,6 A 1440 tr/min cos φ = 0,84

L'alimentation de l'atelier est assurée par le réseau 230 V/400 V.

- *1- Quelle est* la signification de ces différentes indications ?
- *2- Quel doit* être le couplage des enroulements ?
- *3- Déterminer* la puissance électrique absorbée par le moteur dans les conditions nominales de fonctionnement.
- *4- Calculer* le rendement du moteur dans ces conditions.

# *Rep : EX6-*

 *1-* Signification des indications ;

- 1,8 kW : Puissance utile délivrée sur l'arbre moteur
- 230 V/400 V : La première indique la valeur nominale de la tension aux bornes d'un enroulement (couplage  $\Delta$ ).
	- La seconde indique la valeur nominale de la tension aux bornes de 2 enroulements (couplage  $\lambda$  ou Y).

Elle justifie le couplage (étoile Y ou triangle  $\Delta$ ) à effectuer en fonction du réseau d'alimentation.

 6,3 A/3,6 A : Elles représentent l'intensité absorbée par le moteur pour chacun des couplages.

1440 tr/min : Vitesse nominale du rotor.

 cos φ = 0,84 : facteur de puissance : Permet le calcul de la puissance réactive consommée par le moteur.

**2-** Couplage étoile ; **3-**  $\mathcal{P}$  = 2095 W ; **4-**  $\eta \approx 85,92$  %

2eme STE et 2ème SM-B- (Doc : élève)

#### *EX7-*

 Soit un moteur asynchrone triphasé dont la fréquence de rotation est de 2870 tr/mn P=1,8kw IP45 réseau 50Hz

*7.1- Quel est* le nombre de pôles ?

*7.2- Quelle est* la fréquence de rotation du champ tournant ?

- *7.3- Calculer* le glissement
- *7.4- Quelle est* l'intensité nominale absorbée par ce moteur (voir doc. Leroy Somer)

*7.5- Calculer* le couple disponible en sortie.

### *Rep : EX7-*

7.1- Nb de pôles = 2 (et  $P=1$  = 1 paire de pôles) 7.2-  $n = 60.f/p = 60.50/1 = 3000tr/min (50hz)$ 7.3- g =  $(n - n')/n$  =  $(3000 - 2870)/3000 = 0,043 = 4,33%$  7.4- In = 3,6A (pour le LS90Lz ; 1,5kw) 7.5- C =  $P/\Omega$  = 1,8.10<sup>3</sup>/ (2. $\pi$ . 2870/60) = 6 Nm Talamidi.com<br>
Talamidi.com<br>  $\sqrt{P(X)P}$   $\sqrt{P(X)P}$ <br>  $\sqrt{P(X)P}$ <br>  $\sqrt{P(X)P}$ <br>  $\sqrt{P(X)}$ <br>  $\sqrt{P(X)}$ <br>  $\sqrt{P(X)}$  est la fréquence de rotation du c<br>  $\sqrt{P(X)}$  est l'intensité nominale absorbée<br>  $\sqrt{P(X)}$  est l'intensité nominale abso

### *EX8-*

 *Calculer* la vitesse de rotation d'un moteur asynchrone 4 pôles, g = 5%

*Rep : EX8-* 

4 pôles  $\rightarrow$  p = 2  $\rightarrow$  n = 60.f/p = 60.50/2 = 1500 tr/min (= 25Hz fréquence du champ tournant)  $g = 5\% \rightarrow n' = n(1 - 0.05) = 1425$ tr/min

### *EX9-*

On donne  $\mathcal{P}_u = 2.2$  kw (puissance utile ou nominale);  $Cos(\varphi) = 0.89$ ;  $U = 400V$ ;  $\eta = 0.82$ *Calculer* In (intensité nominale absorbée) *Rep : EX9-* 

 $\mathcal{P}_a = \text{Pu}/\eta = \text{UI}\sqrt{3}\cos(\phi)$ , d'où  $\ln = \mathcal{P}_u / (\eta \cdot \text{U}\cdot\sqrt{3}\cdot\cos(\phi)) = 2.2.10^{3}/(0.82.400\cdot\sqrt{3}\cdot0.89) = 4.35 \text{A}$ 

### *EX10-*

**Donner** la puissance nominale, la fréquence de rotation, le courant nominal, le cos $(\varphi)$  et le rendement du moteur LS90S 4 pôles (Voir doc Leroy Somer)

*Exprimer* In en fonction de  $\mathcal{P}_u$ ,  $\eta$ , U,et cos( $\varphi$ ). *Retrouver* par calcul la valeur de In donnée dans la documentation.

#### *Rep : EX10-*

 $P_n = 1,1$ kw; n = 1415 tr/min ln = 2,7A; cos( $\varphi$ ) = 0,79;  $\eta = 75\%$  $\ln = \mathcal{P}_u / (n.U.\sqrt{3}.\cos\varphi) = 2.67A$  ok